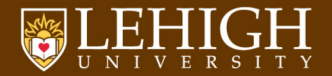

## C Programming II

#### Alexander B. Pacheco

[LTS Research Computing](http://researchcomputing.lehigh.edu) June 3, 2015

## Outline

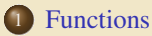

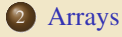

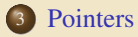

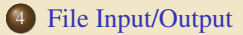

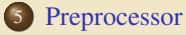

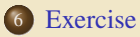

#### TEHIGH UNIVERSITY

<span id="page-2-0"></span>[Functions](#page-2-0)

### Functions

- A function is a group of statements that together perform a task.
- Every C program has at least one function, which is main()
- Functions receive either a fixed or variable amount of arguments.
- Functions can only return one value, or return no value (void).
- In C, arguments are **passed by value** to functions
- How to return value? **Pointers**
- Functions are defined using the following syntax:

```
return type function name( parameter list)
{
  body of the function
}
```
- A function declaration tells the compiler about a function's name, return type, and parameters.
- A function **definition** provides the actual body of the function.

#### C LEHIGH UNIVERSITY

## Function Definition

® LEHIGH UNIVERSITY

- Return Type: Function's return type is the data type of the value the function returns. When there is no return value, return void.
- Function Name: This is the actual name of the function.
- Parameter: The parameter list refers to the type, order, and number of the parameters of a function. A function may contain no parameters.
- Function Body: The function body contains a collection of statements that define the function behavior.

```
/* function returning the max between two numbers */int max(int i, int j)
{
  /* local variable declaration */
 int result;
 if (i > j)
    result = i:
  else
    result = j;
  return result;
}
```
## Example of using a Function

```
#include <stdio.h>
/* function declaration */int max(int i, int j);
int main() {
 /\star local variable definition \star/int i = 100, j = 200, maxval;
 /\star calling a function to get max value \star/maxval = max(a, b);
  printf( "Max value is : %d\n", maxval );
 return 0;
}
/* function returning the max between two numbers */int max(int i, int j)
{
 /* local variable declaration */
  int result;
 if (i > j)
   result = i;else
   result = j;
  return result;
}
```
#### TEHIGH UNIVERSITY

## Scope Rules: Local & Global Variables I

- A scope is a region of the program where a defined variable can have its existence and beyond that variable can not be accessed.
- Local Variables: declared inside a function or block. can be used only by statements that are inside that function or block of code. Local variables are not known to functions outside their own.
- Global Variables: defined outside of a function, usually on top of the program. will hold their value throughout the lifetime of your program and, they can be accessed inside any of the functions defined for the program.
- A program can have same name for local and global variables but value of local variable inside a function will take preference.

#### Scope Rules: Local & Global Variables II

```
#include <stdio.h>
```

```
/* qlobal variable declaration */int a = 20;
int main ()
{
 /* local variable declaration in main function */
 int a = 10;
 int b = 20;
 int c = 0;
 printf ("value of a in main() = d\ln", a);
 c = sum(a, b):
 printf ("value of c in main() = d\ln", c);
  return 0;
}
/* function to add two integers */int sum(int a, int b)
{
 printf ("value of a in sum() = d\ln", a);
 printf ("value of b in sum() = d\ln", b);
  return a + b;
}
   value of a in main() = 10value of a in sum() = 10value of b in sum() = 20value of c in main() = 30
```
#### C LEHIGH UNIVERSITY

## Initializing Local & Global Variables

- Local Variables are not initialized by the system, the programmer must initialize it.
- Global variables are automatically initialized by the system depending on the data type

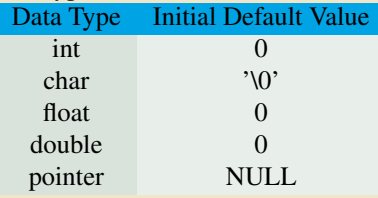

*It is a good programming practice to initialize variables properly otherwise, your program may produce unexpected results because uninitialized variables will take some garbage value already available at its memory location.*

# <span id="page-9-0"></span>[Arrays](#page-9-0)

### Arrays

- Arrays are special variables which can hold more than one value using the same name with an index.
- **Declaring Arrays:** type arrayName [ arraySize ];

```
/* simply define the arrays */double balance[10];
float atom[1000];
int index[5];
```
• C array starts its index from 0

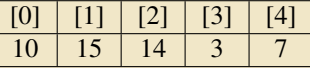

index[2] (3rd element of the array) has a value 14

• Initialize arrays with values

```
/* initialize the array with values*/
double atmass[4] = {12.0, 1.0, 1.0, 16.0};
double atmass[] = {12.0, 1.0, 1.0, 16.0};
atmass[0] = 12.0
```
• Access array values via index

```
/* access the array values*/
int current_index = index[i];
double current_value=value[current_cell_index];
```
## Array Example

```
#include <stdio.h>
```

```
int main ()
{
  int n[ 10 ]; /* n is an array of 10 integers */
  int i,j;
  /* initialize elements of array n to 0 */for ( i = 0; i < 10; i++ )
    {
      n[ i ] = i + 100; /* set element at location i to i + 100 */}
  /* output each array element's value */
  for (j = 0; j < 10; j++){
      printf("Element[%d] = %d\n", j, n[j] );
    }
```
**return** 0;

}

# Accessing C arrays

- C arrays are a sequence of elements with contiguous addresses.
- There is no bounds checking in C.
- Be careful when accessing your arrays
- Compiler will not give you error, you will have \*undefined\* runtime behavior:

```
#include <stdio.h>
int main() {
 int index[5]={5, 4, 6, 3, 1};
  int a=3;
  /* undefined behavior */printf("%d\n",index[5]);
}
```
## Multidimensional Arrays

• General form of multidimensional array

type name[size1][size2]...[sizeN];

• Declaring 2D and 3D arrays:

```
float array2d[4][5];
double array3d[2][3][4];
```
• Initializing multidimensional arrays

```
int a[3][4] = \frac{1}{x} / \frac{1}{x} 2D array is composed of 1D arrays*/
  \{0, 1, 2, 3\}, /* initializers for row indexed by 0 \star/
  \{4, 5, 6, 7\}, /* initializers for row indexed by 1 \times/
  \begin{bmatrix} 8 & 9 & 10 & 11 \end{bmatrix} /* initializers for row indexed by 2 */
  };
```
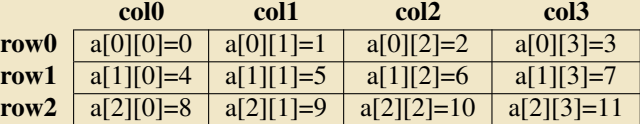

C arrays are row major order i.e. in memory, the C array appears as

a[0][0]  $|$  a[0][1]  $|$  a[0][2]  $|$  a[0][3]  $|$  a[1][0]  $|$  a[1][1]  $|$   $\cdots$   $|$  a[1][3]  $|$  a[2][0]  $|$   $\cdots$   $|$  a[2][3]

## Example: Arrays

```
#include <stdio.h>
#include <time.h>
#include <stdlib.h>
int main () {
 /* Program to calculate the sum, min and max of an integer array */int i, sum, min, max, n=11 ;
  int a[] = \{0, 1, 2, 3, 4, 5, 6, 7, 8, 9\};sum = max = 0.0 ; min = 10.0 ;
 /* Initialize array */
 /\star Find sum, min and max \star/for (i = 0 ; i < n ; i++)sum += a[i] ;
   if (a[i] > max) max = a[i];
   if (a[i] < min) min = a[i];
  }
 printf("The max value is: %d\n", max);
 printf("The min value is: %d\n", min);
 printf("The sum value is: %d\n", sum);
 return 0;
```
}

# Strings in C I

Strings in C are a special type of array: array of characters terminated by a null character '\0'.

```
/* define string */char str[7]={'H', 'E', 'L', 'L', 'O', '!', '\0'};
char str1="HELLO!";
```
• Memory presentation of above defined string in C/C++:

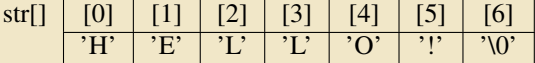

C uses built-in functions to manipulate strings:

```
/* C sample string functions */
strcpy(s1, s2); /* Copies string s2 into string s1.*/
strcat(s1, s2); /* Concatenates string s2 onto the end of string s1. */
strlen(s1); /* Returns the length of string s1. */
strcmp(s1, s2); /* Returns 0 if s1 and s2 are the same; less than 0 if
s1<s2: greater than 0 if s1>s2. \star/
```
# Strings in C II

```
#include <stdio.h>
#include <string.h>
int main ()
{
 char str1[12] = "Hello";
 char str2[12] = "World";
 char str3[12];
 int len ;
 /* copy strl into str3 */strcpy(str3, str1);
 printf("strcpy( str3, str1) : %s\n", str3 );
 /* concatenates strl and str2 */strcat( str1, str2);
 printf("strcat( str1, str2): %s\n", str1);
 /* total lenghth of str1 after concatenation */
 len = strlen(str1);printf("strlen(str1) : %d\n", len );
 return 0;
}
```
## <span id="page-17-0"></span>[Pointers](#page-17-0)

### Pointers

• Pointers are a very important part of the C programming language.

#### • They are used in many ways, such as:

- Array operations (e.g., while parsing strings)
- Dynamic memory allocation
- Sending function arguments by reference
- **•** Generic access to several similar variables
- Malloc data structures of all kinds, especially trees and linked lists
- Efficient, by-reference "copies" of arrays and structures, especially as function parameters
- Necessary to understand memory and address  $\cdots$  and the C programming language.

#### C LEHIGH UNIVERSITY

#### What is a Pointer

- A pointer is essentially a variable whose value is the address of another variable.
- Since it is a variable, it must be declared before use.
- Pointer "points" to a specific part of the memory.
- How to define pointers?

```
/* type: pointer's base type
var-name: name of the pointer variable.
asterisk *: designate a variable as a pointer */type *pointer_var_name;
```
#### • Examples

```
int *i_ptr; /* pointer to an integer */
double *d_ptr; /* pointer to a double */
float *f_ptr; /* pointer to a float */
char *ch_ptr; /* pointer to a character */
int **p_ptr; /* pointer to an integer pointer */
```
### Pointer Rules

- There are two prefix unary operators to work with pointers.
	- & /\*"address of" operator \*/
	- \* /\*"dereferencing" operator \*/
- Use ampersand "&" in front of a variable to access it's address, this can be stored in a pointer variable.
- Use asterisk "\*" in front of a pointer you will access the value at the memory address pointed to (dereference the pointer).
- Example

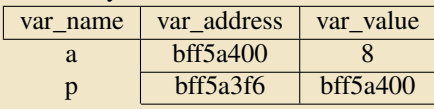

Part of symbol table

```
int a = 8;
int *p;
/* point p to a */p = \&a;/* dereference pointer p */
\star p = 10:
```
#### ULEHIGH UNIVERSITY

#### Pointer to variables and dereference pointers

```
/* pointer_rules.c */
```

```
#include <stdio.h>
int main() {
  int a = 6, b = 10;
  int *p;
  printf("\nInitial values:\n\tthe value of a is %d, value of b is %d\n", a, b);
  printf("the address of a is : %p, address of b is : %p\n", &a, &b);
  p = \delta a; /* point p to a */
  printf("\nafter \"p = \&a\":\n");
  printf("\tthe value of p is p, value at that address is d\ln", p, *p);
  p = \delta b; /* point p to b */
  printf("\nafter \"p = \&b\":\n");
  printf("\tthe value of p is p, value at that address is d\ln, p, *p);
  /* dereference pointer p */*p = 6, p = 6a, *p = 10;
  printf("\nafter dereferencing the pointer:\n");
  printf("\tthe value of a is %d, value of b is %d\n", a, b);
  return 0;
```
}

## Never dereference an uninitialized pointer!

- In order to dereference the pointer, pointer must have a valid value (address).
- What is the problem for the following code?

```
int *ptr;
*ptr = 3;
```
- Again, you will have \*\*undefined behavior\*\* at runtime, you are operating on unknown memory space.
- Typically error: "Segmentation fault", possible illegal memory operation
- Always initialize your variables before use!

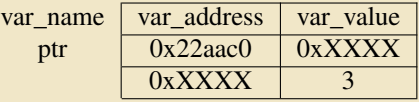

## NULL Pointer

- Memory address 0 has special significance, if a pointer contains the null (zero) value, it is assumed to point to nothing, defined as NULL in C.
- Set the pointer to NULL if you do not have exact address to assign to your pointer.
- A pointer that is assigned NULL is called a null pointer.

```
/* set the pointer to NULL 0 */int *ptr = NULL;
```
• Before using a pointer, ensure that it is not equal to NULL:

```
if (ptr != NULL) {
 /* make use of pointerl *//* \dots */}
```
### Pointers and Functions I

- In C, arguments are passed by value to functions: changes of the parameters in functions do \*\*not\*\* change the parameters in the calling functions.
- Take a look at the below example, what are the values of a and b after we called swap $(a, b)$ ;

```
/* this is the main calling function */int main() {
  int a = 2;
  int b = 3;
  printf("Before: a = 8d and b = 8d\n\cdot a, b);
  swap( a, b );
  printf("After: a = \frac{1}{6} and b = \frac{1}{6}), a, b);
}
/* this is function, pass by value */void swap(int p1, int p2) {
  int t;
  t = p2, p2 = p1, p1 = t;
  printf("Swap: a (p1) = d and b(p2) = d \nvert n", p1, p2);
}
```
## Pointers and Functions II

- The values of a and b do not change after calling swap $(a,b)$
- Pass by value means the called function's parameter will be a copy of the caller's passed argument. The value of the caller and called functions will be the same, but the identity (the variable) is different - caller and called function each has its own copy of parameters

```
/* this is function, pass by reference */void swap_by_reference(int *p1, int *p2) {
  int t;
  t = xp2, xp2 = xp1, xp1 = t;printf("Swap: a (p1) = %d and b(p2) = %d\n", *p1, *p2);
}
/* call by-address function */
swap_by_reference( &a, &b );
```
- $\bullet$  The most frequent use of pointers in C is for walking efficiently along arrays.
- Remember, array name is the first element address of the array (it is a constant)

#### C LEHIGH UNIVERSITY

### Pointers and Functions III

```
int *p=NULL; /* define an integer pointer p*/
/* array name represents the address of the 0th element of the array
    */
int a[5]={1,2,3,4,5};
/* for 1d array, below 2 statements are equivalent */p = \alpha a[0]; /* point p to the 1st array element (a[0])'s address */
p = a; /* point p to the 1st array element (a[0])'s address */
\star(p+1); /* access a[1] value */
*(p+i); /* access a[i] value */
p = a+2; /* p is now pointing at a[2] */
p++; /* p is now at a[3] */
p--; /* p is now back at a[2] */
```
• Recall 2D array structure: combination of 1D arrays

**int** a[2][2]={{1,2},{3,4}};

- The 2D array contains 2 1D arrays: array a[0] and array a[1]
- a[0] is the address of a[0][0], i.e:
	- $a[0] \Leftrightarrow \& a[0][0]$
	- $a[1] \Leftrightarrow \& a[1][0]$
- Array a is then actually an address array composed of a[0], a[1], i.e. a  $\Leftrightarrow$  $\&a[0]$

## Walk through array with pointer

```
#include <stdio.h>
const int MAX = 3;
int main () {
  int a i[] = \{10, 20, 30\};
  double a_f[] = {0.5, 1.5, 2.5};
  int i;
  int *i_ptr;
  double *f_ptr;
  /* let us have array address in pointer */i ptr = a i;
  f ptr = a f;
  /* use the ++ operator to move to next location */for (i=0; i<MAX; i++,i ptr++,f ptr++ ) {
    printf("adr a_i[%d] = %8p\t", i, i_ptr);
    printf("adr a_f[%d] = %8p\n", i, f_ptr );
    printf("val a_i[%d] = %8d\t", i, *i_ptr);
    printf("val a_f[%d] = %8.2f\n", i, *f_ptr);
  }
  return 0;
```
}

## Dynamic memory allocation using pointers

- For situations that the size of an array is unknown, we must use pointers to dynamically manage storage space.
- C provides several functions for memory allocation and management.
- Include <stdlib.h> header file to use these functions.
- Function prototype:

```
/* This function allocates a block of num bytes of memory and
     return
a pointer to the beginning of the block. */void *malloc(int num);
/* This function release a block of memory block specified by
address. */
void free(void *address);
```
## Example of 1D dynamic array

#### /\* dynamic\_1d\_array.c \*/

```
#include <stdio.h>
#include <stdlib.h>
int main(void) {
 int n;
 int* i_array; /* define the integer pointer */
  int j;
 /\star find out how many integers are required \star/printf("Input the number of elements in the array:\n");
 scanf("%d",&n);
 /* allocate memory space for the array */
 i_array = (int*)malloc(n*sizeof(int));
  /* output the array */for (j=0;j<n;j++) {
   i_array[j]=j; /* use the pointer to walk along the array */
   printf("%d ",i_array[j]);
  }
 printf("n");
 free((void*)i_array); /* free memory after use*/
  return 0;
}
```
#### TEHIGH UNIVERSITY

<span id="page-30-0"></span>[File Input/Output](#page-30-0)

# Opening & Closing Files

 $\bullet$  Opening Files: use the  $f_{\text{open}}(\ )$  function to create a new file or to open an existing file, this call will initialize an object of the type FILE

```
FILE *fopen( const char * filename, const char * mode );
```
filename is string literal, which you will use to name your file and access mode can have one of the following values:

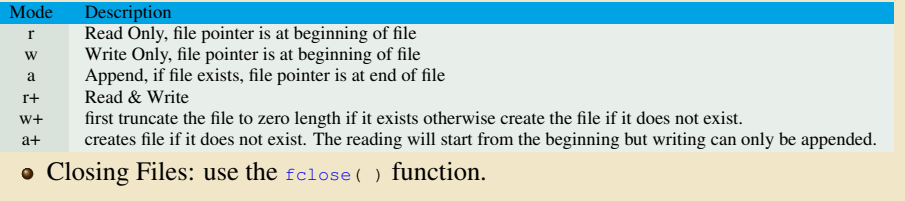

```
int fclose( FILE *fp );
```
- The fclose () function returns zero on success, or EOF if there is an error in closing the file.
- This function actually, flushes any data still pending in the buffer to the file, closes the file, and releases any memory used for the file.
- The EOF is a constant defined in the header file stdio.h.

#### © LEHIGH UNIVERSITY

# Writing Files

• simplest function to write individual characters to a stream:

```
int fputc( int c, FILE *fp );
```
- function  $f_{\text{pute}}(t)$  writes the character value of the argument 'c' to the output stream referenced by  $f_{\text{p}}$ .
- returns the written character written on success otherwise EOF if there is an error.
- to write a null-terminated string to a stream:

**int** fputs( **const char** \*s, FILE \*fp );

- function  $f_{\text{puts}}(x)$  writes the string 's' to the output stream referenced by  $f_{\text{p}}$ .
- returns a non-negative value on success, otherwise EOF is returned in case of any error.
- **•** You can use int fprintf(FILE \*fp, const char \*format, ...) function as well to write a string into a file.

#### C LEHIGH UNIVERSITY

## Reading Files

• simplest function to read a single character from a file:

```
int fgetc( FILE * fp );
```
- $\bullet$  getc() | unction reads a character from the input file referenced by  $fp$ .
- return value is the character read, or in case of any error it returns EOF.
- functions to read a string from a stream:

```
char *fgets( char *buf, int n, FILE *fp );
```
- function  $f_{\text{gets}}(t)$  reads up to  $n 1$  characters from the input stream referenced by fp.
- It copies the read string into the buffer buf, appending a null character to terminate the string.

### Example: Writing & Reading a File

```
#include <stdio.h>
```

```
main()
{
 FILE *fp;
  fp = fopen("/tmp/test.txt", "w+");
  fprintf(fp, "This is testing for fprintf...\n
        ");
  fputs("This is testing for fputs...\n", fp);
  fclose(fp);
}
```
#include <stdio.h>

```
main()
\left\{ \right.FILE \times fo:
  char buff[255];
```

```
fp = fopen("/tmp/test.txt", "r");fscanf(fp, "%s", buff);
printf("1 : $s\n", buff);
```

```
fgets(buff, 255, (FILE*)fp);
printf("2: %s\n", buff );
```

```
fgets(buff, 255, (FILE*)fp);
printf("3: %s\n", buff );
fclose(fp);
```
}

# <span id="page-35-0"></span>[Preprocessor](#page-35-0)

# C Preprocessor I

- The C Preprocessor is not part of the compiler, but is a separate step in the compilation process.
- In simplistic terms, a C Preprocessor is just a text substitution tool and they instruct compiler to do required pre-processing before actual compilation.
- All preprocessor commands begin with a pound symbol  $(\#)$ .
- It must be the first nonblank character, and for readability, a preprocessor  $\bullet$ directive should begin in first column.

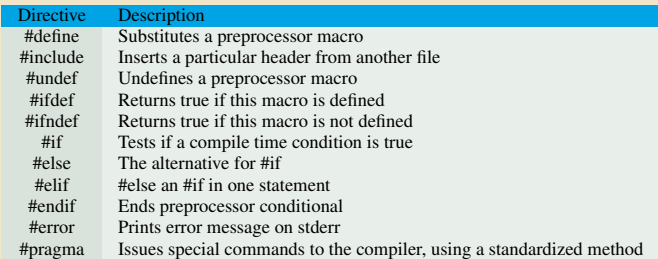

# C Preprocessor II

• replace instances of MAX\_ARRAY\_LENGTH with 20

**#define** MAX\_ARRAY\_LENGTH 20

**e** get stdio.h from System Libraries and add the text to the current source file.

**#include** <stdio.h>

get myheader.h from the local directory and add the content to the current source file.

**#include** "myheader.h"

• undefine existing FILE\_SIZE and define it as 42.

**#undef** FILE\_SIZE

**#define** FILE\_SIZE 42

**•** define MESSAGE only if MESSAGE isn't already defined.

```
#ifndef MESSAGE
#define MESSAGE "You wish!"
#endif
```
# C Preprocessor III

process the statements enclosed if DEBUG is defined.

```
#ifdef DEBUG
/* Your debugging statements here */
#endif
```
This is useful if you pass the -DDEBUG flag to gcc compiler at the time of compilation.

### <span id="page-39-0"></span>[Exercise](#page-39-0)

## Calculate Area and Circumference

Write a code to read a radius from standard input and calculate area and circumference of a circle of that radious

Algorithm 1 Pseudo code for calculating area and circumference

program AREACIRCUM Define  $\pi$  $r \leftarrow$  some number  $a = \pi r^2$  $c = 2\pi r$ end program AREACIRCUM

### Roots of Quadratic Equation

• Solve the quadratic equation  $ax^2 + bx + c = 0$ 

$$
x = \frac{-b \pm \sqrt{(b^2 - 4ac)}}{2a}
$$

Algorithm 2 Pseudo Code for Solving Quadratic Equation

program ROOTS read a, b, c from standard input  $d \leftarrow b^2 + 4ac$  $x \leftarrow (-b + \sqrt{d})/2a$  and  $x \leftarrow (-b -$ √  $d)/2a$ end program ROOTS

#### Fibonacci Numbers

In mathematical terms, the sequence  $F_n$  of Fibonacci numbers is defined by the recurrence relation

$$
F_n = F_{n-1} + F_{n-2},
$$

with seed values

$$
F_0 = 0; F_1 = 1.
$$

• Calculate the first  $n$  Fibonacci Numbers.

Algorithm 3 Pseudo Code to calculate sequence of Fibinacci Numbers

```
program FIBONACCI
    n \leftarrow a number > 5
    f0 \leftarrow 0, f1 \leftarrow 1do i \leftarrow 2 \cdots nfn \leftarrow f0 + f1, f0 \leftarrow f1, fn \leftarrow f1end do
end program FIBONACCI
```
## Factorial

Calculate factorial and double factorial of a number

Algorithm 4 Pseudo Code for Factorial

```
program FACTORIAL
   n \leftarrow a number
   do i \leftarrow n, n-1, n-2 \cdots 1f = f * iend do
end program FACTORIAL
```
## Calculate GCD & LCM I

- In mathematics, the greatest common divisor (gcd) of two or more integers, when at least one of them is not zero, is the largest positive integer that divides the numbers without a remainder.
- Using Euclid's algorithm

$$
gcd(a, 0) = a
$$
  

$$
gcd(a, b) = gcd(b, a\%b)
$$

In arithmetic and number theory, the least common multiple of two integers a and b is the smallest positive integer that is divisible by both a and b.

$$
lcm(a,b) = \frac{|a \cdot b|}{gcd(a,b)}
$$

# Calculate GCD & LCM II

#### Algorithm 5 Pseudo Code to calculate gcd

program GCDLCM  $a, b \leftarrow$  two integers do while  $b \neq 0$  $t \leftarrow v, v \leftarrow u \% v, u \leftarrow t$ end do  $qcd \leftarrow |u|$  $lcm \leftarrow |a \cdot b|/gcd$ end program GCDLCM

## Calculate pi by Numerical Integration I

• We know that

$$
\int_0^1 \frac{4.0}{(1+x^2)} \, dx = \pi
$$

• So numerically, we can approxiate pi as the sum of a number of rectangles

$$
\sum_{i=0}^{N} F(x_i) \Delta x \approx \pi
$$

Meadows et al, A "hands-on" introduction to OpenMP, SC09

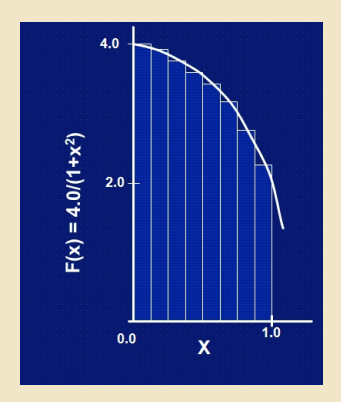

## Calculate pi by Numerical Integration II

#### Algorithm 6 Pseudo Code for Calculating Pi

```
program CALCULATE_PI
    step \leftarrow 1/nsum \leftarrow 0do i \leftarrow 0 \cdots nx \leftarrow (i + 0.5) * step; sum \leftarrow sum + 4/(1 + x^2)end do
    pi \leftarrow sum * stepend program
```
#### SAXPY

• SAXPY is a common operation in computations with vector processors included as part of the BLAS routines

 $y \leftarrow \alpha x + y$ 

Write a SAXPY code to multiply a vector with a scalar.

Algorithm 7 Pseudo Code for SAXPY

#### program SAXPY

 $n \leftarrow$  some large number  $x(1:n) \leftarrow$  some number say, 1  $y(1:n) \leftarrow$  some other number say, 2  $a \leftarrow$  some other number, say, 3 do  $i \leftarrow 1 \cdots n$  $y_i \leftarrow y_i + a * x_i$ end do

end program SAXPY

# Matrix Multiplication I

- Most Computational code involve matrix operations such as matrix multiplication.
- Consider a matrix C which is a product of two matrices **A** and **B**: Element *i*,*j* of **C** is the dot product of the  $i^{th}$  row of **A** and  $j^{th}$  column of **B**
- Write a MATMUL code to multiple two matrices.

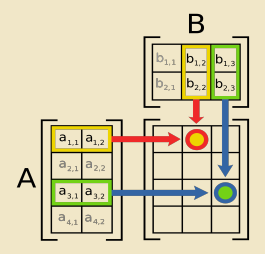

# Matrix Multiplication II

#### Algorithm 8 Pseudo Code for MATMUL

```
program MATMUL
     m, n \leftarrow some large number \leq 1000Define a_{mn}, b_{nm}, c_{mm}a_{ij} \leftarrow i + j; b_{ij} \leftarrow i - j; c_{ij} \leftarrow 0do i \leftarrow 1 \cdots m\mathbf{do}\ j \leftarrow 1 \cdots mc_{i,j} \leftarrow \sum_{k=1}^n a_{i,k} * b_{k,j}end do
     end do
end program MATMUL
```